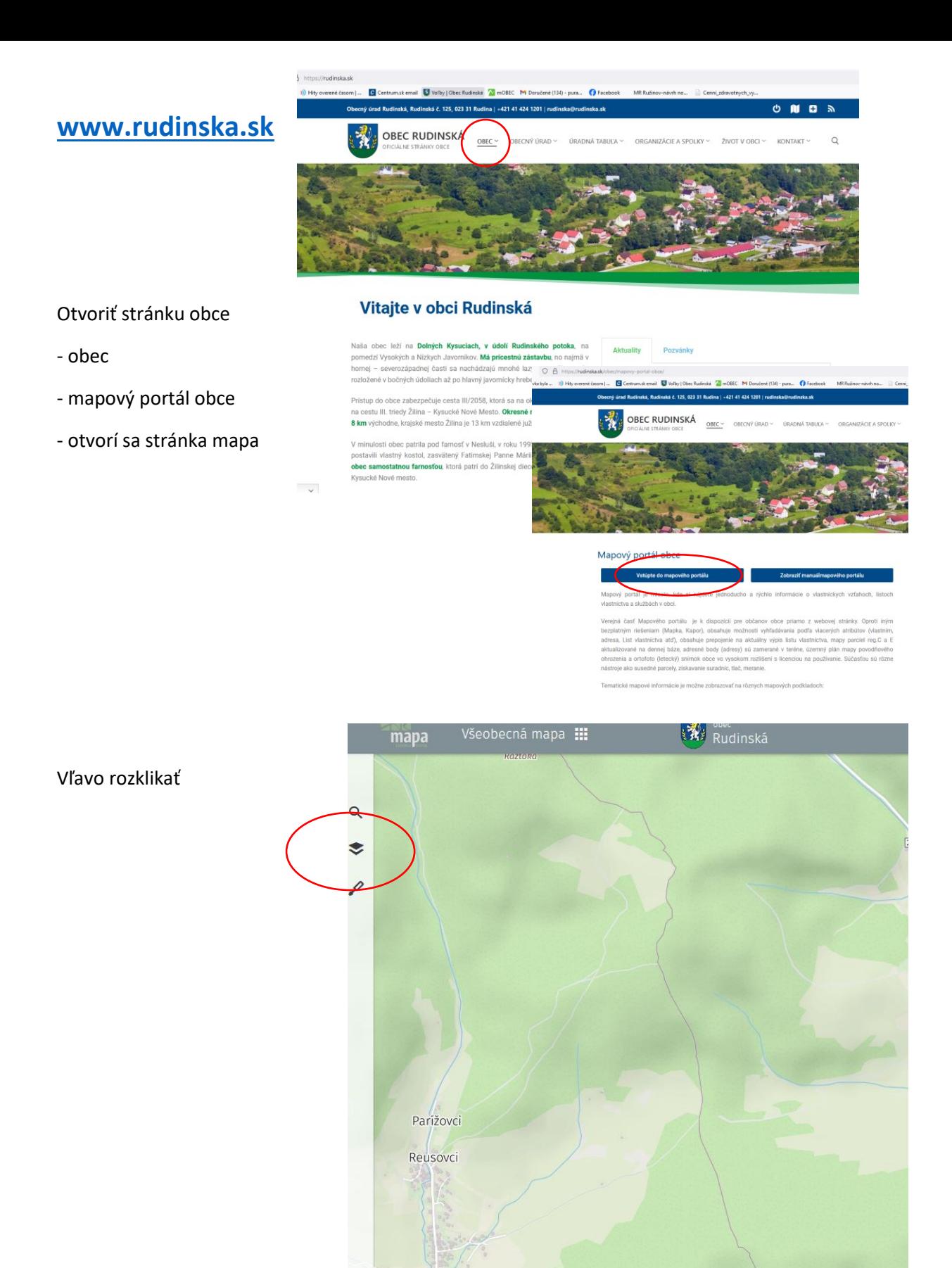

## **[www.rudinska.sk](http://www.rudinska.sk/)**

Potom rozklikať územný plán (stlačiť to prečiarknuté znamienko), napravo tri bodky – otvorí sa legenda ktorá popisuje jednotlivé zložky

- Tu je možné si rozklikať aj parcele

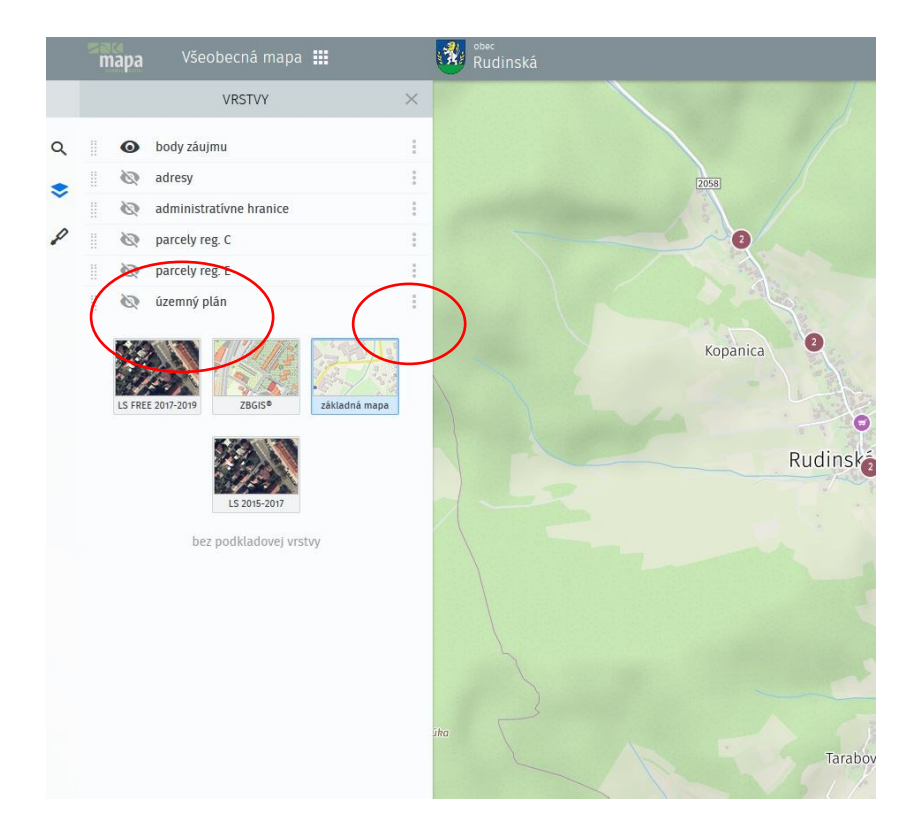

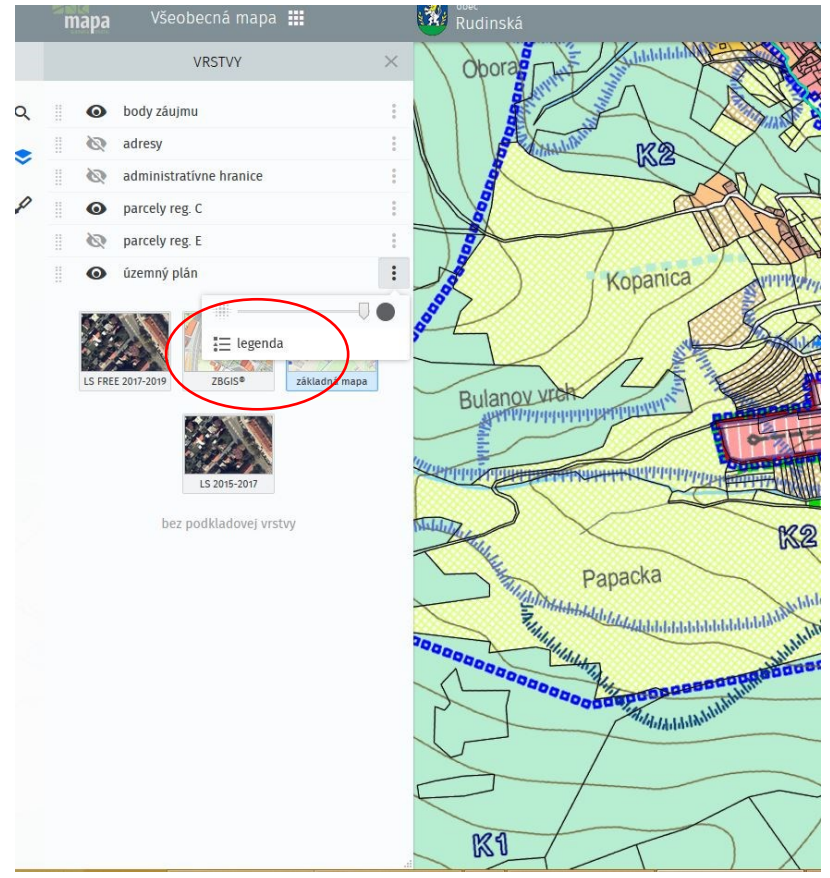

## - Popis jednotlivých častí

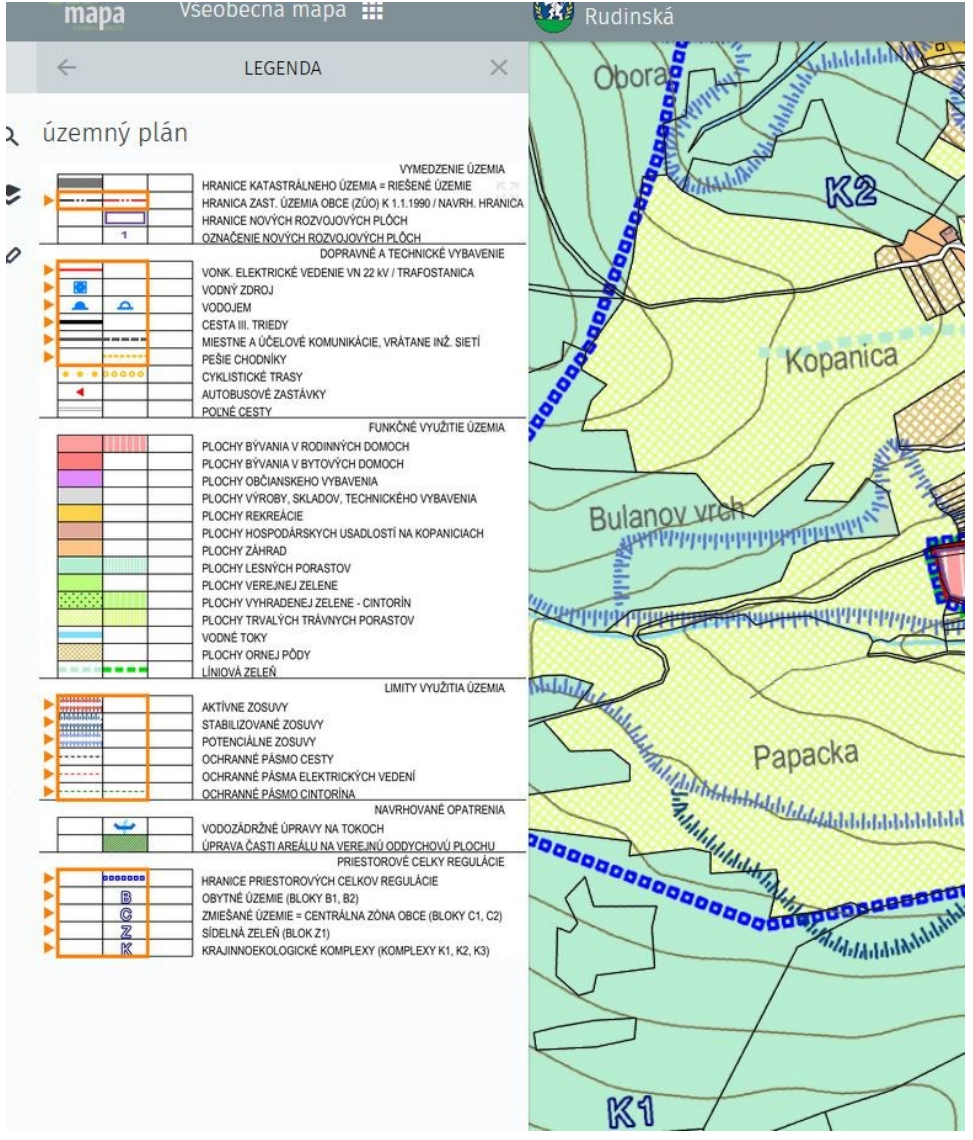